## Université Mohamed Khider Biskra

## Faculté des Sciences et de Technologie

Département Génie Mécanique

# Travaux Pratiques

# " Résistances Des Matériaux"

# Essai de Traction N°1

*2021/2022*

## Essai de traction

## 1. Introduction :

On distingue essentiellement deux types d'essais mécaniques

- 1. Essais destructifs sur éprouvette c'est-à-dire l'éprouvette sera détruite pendant l'essai
- 2. Essais non –destructifs c'est-à-dire l'éprouvette ne sera pas détruite pendant l'essai. ils sont utilisés sur l'éprouvette complexe, chère et difficile à réaliser, mais également pour valider une hypothèse de travail ou un modèle d'étude.

Nous allons voir un certain nombre d'essais mécaniques destructifs parmi lesquels on cite :

- a) essais de traction et de compression ;
- b) essai de flexion trois points ;
- c) essai de torsion.

### 2.Essai de traction :

L'essai de traction permet à lui seul de définir les caractéristiques mécaniques courantes utilisées en RDM. La seule connaissance des paramètres de l'essai de traction permet de prévoir le comportement d'une pièce sollicitée en traction.

### *2.1. But de l'essai*

Détermination des caractéristiques mécaniques suivantes :

-contrainte de limite élastique  $\sigma_e$ ;

- contrainte de résistance à la rupture  $\sigma_r$ ;

-allongement pour cent : A% ;

-module d'élasticité E.

### *2.2. Principe et éprouvettes*

Le principe de l'expérience concerne la lecture de l'allongement de l'éprouvette en fonction de la force appliquée.

Les éprouvettes de l'essai de traction uni-axiale ordinaires sont de forme généralement cylindrique ou plate (rectangulaire), elles sont  $S_0$ 

soigneusement polies et calibrées figure1.

 $L_0$  – longueur initiale de l'éprouvette (mm).

 $S_0$  – section constante de l'éprouvette ( $mm^2$ )

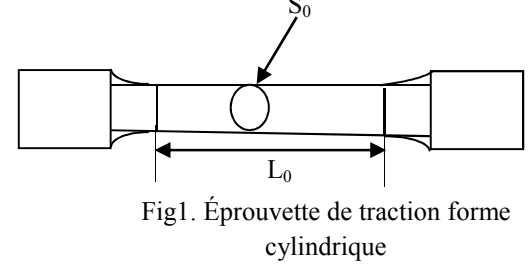

#### *2.3 Machine d'essai de traction*

L'essai de traction est réalisé sur une machine de type TEST ; Les cellules utilisées ont une capacité maximale de 5KN. La machine est pilotée par un ordinateur avec le logiciel TesTWinner 950 (figure 2). Pour réaliser un essai de traction sur les éprouvettes, il faut d'abord choisir une vitesse de déplacement constante des mors mobiles supérieurs ainsi que la durée de l'expérience. Le logiciel TesTWinner 950 adapté à la machine permet de mesurer la résistance à la traction, la charge et l'allongement de l'éprouvette à chaque instant de l'essai.

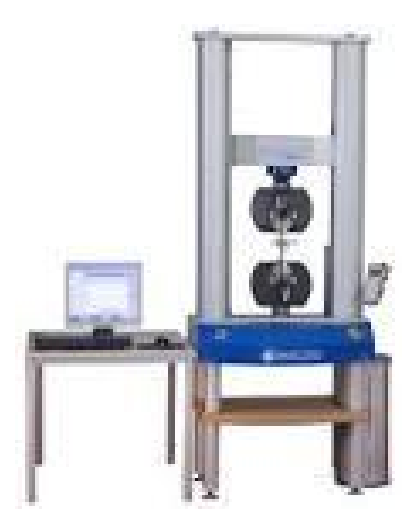

Fig.2. Machine d'essai de traction TesT

#### *2.4. Equations de traction*

Les essais sont menés à vitesse de traction constante ; l'exploitation de l'essai doit rendre compte de la réponse globale de la structure d'éprouvette ; en ce sens, les représentations force / allongement ou contrainte / déformation nominale sont utilisées, cette dernière ne représente qu'un comportement moyen de l'éprouvette, donc il y a lieu d'introduire d'autres définitions opérationnelles. Pour le dépouillement d'un essai de traction, il faut définir un volume élémentaire représentatif (VER) .Si l'on note par L la longueur courante du VER et par S sa section, figure 3.

On écrit ainsi la contrainte nominale

$$
\sigma_n = \frac{F}{s_0} \tag{1}
$$

Par définition la déformation nominale s'écrit

$$
\varepsilon_n = \frac{L - L_0}{L_0} \tag{2}
$$

Selon la définition de Hencky, la déformation vraie a pour valeur

$$
\varepsilon_{vr} = \int_{L_0}^{L} \frac{dL}{L} = |ln L|_{L_0}^{L} = ln(\frac{L}{L_0}) = ln(1 + \varepsilon_n)
$$
 (3)

En supposant que le volume constant (ne change pas au cours du temps dans la partie calibrée), VRE avant déformation est égal à VRE après déformation.

$$
S \cdot L = S_0 \cdot L_0 \tag{4}
$$

$$
ou \t S = \frac{S_0 L_0}{L} \t (5)
$$

et la contrainte réelle peut s'écrire

$$
\sigma_{vr} = \frac{F}{S} \cdot \frac{S_0}{S_0} = \frac{F}{S_0} \cdot \frac{S_0}{S}
$$
 (6)

des équations  $(2)$  et  $(4)$ , on trouve

$$
\frac{S_0}{S} = 1 + \varepsilon_n \tag{7}
$$

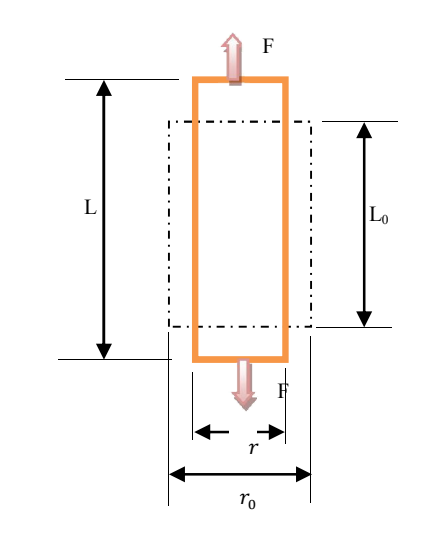

Fig.3 allongement en traction

en portant cette expression dans l'équation (6), on obtient

 $\sigma_{vr} = \sigma_n (1 + \varepsilon_n)$  (8)

#### Coefficient de Poisson

L'Allongement de l'éprouvette dans le sens de la traction, c'est-à-dire le long de la longueur L, entraine une augmentation de son volume ; si la déformation est élastique, donc il y a une compensation partielle de cette augmentation de volume par contraction latérale de l'éprouvette dans le sens de largeur b, on peut dire suivant les directions perpendiculaires à l'axe de traction.

La déformation relative dans les directions y et z (déformations transversales) s'écrit :

$$
\varepsilon_y = \frac{\Delta y}{y_0} \quad et \quad \varepsilon_z = \frac{\Delta z}{z_0} \tag{9}
$$

On définit le coefficient de Poisson  $v$  comme étant le rapport de la déformation relative transversale et longitudinale

$$
v = \left| \frac{\varepsilon_y}{\varepsilon_x} \right| = \left| \frac{\varepsilon_z}{\varepsilon_x} \right| \tag{10}
$$

Les déformations transversales d'un matériau isotrope sont les mêmes dans toutes les directions. Ainsi, en tenant compte des signes de déformations, on écrit

$$
\varepsilon_y = \varepsilon_z = -v\varepsilon_x \tag{11}
$$

*Déformation volumique (variation relative* ∆ *de volume)*

$$
\Delta = \frac{\Delta V}{V_0} = \frac{V - V_0}{V_0} \tag{12}
$$

$$
V_0 = x_0 \cdot y_0 \cdot z_0 \tag{13}
$$

$$
V = (x_0 + \Delta x)(y_0 + \Delta y)(z_0 + \Delta z)
$$
  
=  $x_0y_0z_0 \left(1 + \frac{\Delta x}{x_0}\right) \left(1 + \frac{\Delta y}{y_0}\right) \left(1 + \frac{\Delta z}{z_0}\right)$   
=  $V_0(1 + \varepsilon_x)(1 + \varepsilon_y)(1 + \varepsilon_z)$  (14)

En négligeant les infiniment petits d'ordres supérieurs (second et troisième ordres), on a

$$
V = V_0 \left( 1 + \varepsilon_x + \varepsilon_y + \varepsilon_z \right) \tag{15}
$$

D'où la variation relative ∆ de volume

$$
\Delta = \frac{\Delta V}{V_0} = \frac{V - V_0}{V_0} = \varepsilon_x + \varepsilon_y + \varepsilon_z \tag{16}
$$

En insérant l'expression (11) dans cette équation, on a

$$
\Delta = \varepsilon_x (1 - 2v) \tag{17}
$$

Il est inconcevable que le volume d'un corps soumis à la traction diminue, ce qui est confirmé expérimentalement, il en résulte que  $\Delta$  est positif ou nul, d'où  $v \leq 1/2$ ; le caoutchouc naturel présente le cas limite  $v = 1/2$  (déformation à volume constant).

La résistance à la rupture

$$
\sigma_r = \frac{F_r}{S_0} \tag{18}
$$

Allongement à la rupture

$$
A\% = \frac{L_f - L_0}{L_0} \tag{19}
$$

### 9. Diagramme de l'essai de traction

- La courbe relevée au cours de l'essai de traction est donnée par la figure 4. Elle représente la courbe classique (conventionnelle) de traction d'un matériau ductile, sur laquelle on distingue trois zones :
- a) zone élastique  $OA: l'$ éprouvette se comporte élastiquement, comme un ressort, et revient à sa position initiale dès que la charge est relâchée. Le point  $A$  correspond à la limité élastique  $\sigma_e$ .

La proportionnalité entre la contrainte  $\sigma_e$  et la déformation  $\varepsilon$  se

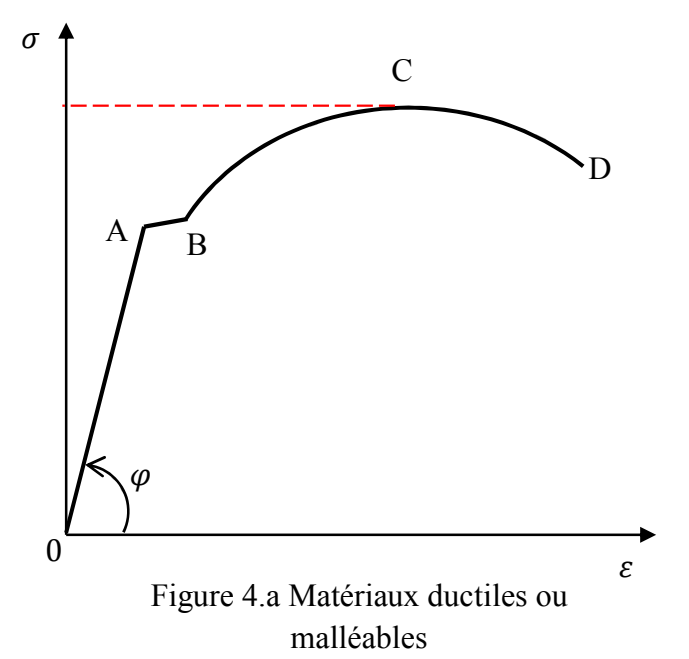

traduit par la loi de Hooke, exprimée par l'équation  $\sigma_e = E \varepsilon$ . Le module E est caractérisé par la pente de la droite  $OA : E = \tan \varphi$ .

b) zone de déformation plastique  $AD$ ; elle peut être divisée en trois parties :

AB c'est la zone parfaitement plastique, la contrainte reste constante et l'allongement se produit jusqu' au point  $B$ .

BC c'est la zone d'écrouissage, le matériau subit un changement de structure qui croit sa résistance ; le point C correspond à la résistance maximale  $\sigma_{max}$ . Entre C et D se produit une striction amenant une diminution de la section avec étranglement. La rupture se produit au pointD, auquel correspond la résistance à la rupture  $\sigma_r$ .

Le graphe de la figure 4.b représente, quant à lui, le comportement d'un matériau fragile ; la courbe se réduit presque à la zone de déformation élastique.

#### Travail demandé :

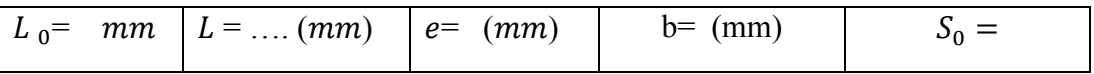

- 1. Sur les fichiers Excel de logiciel TesTWinner, prenez les mesures de déplacements en fonction de la force.
- 2. Tracez la courbe classique  $Force = f(déplacement);$
- 3. Tracez la courbe rationnelle *Contrainte* =  $f$ ( $d$ é $f$ ormation);
- 4. Trouvez les paramètres intrinsèques du matériau en question ;
- 5. Quel est le comportement de cette matière?
- 6. Que concluez-vous de cette expérience ;

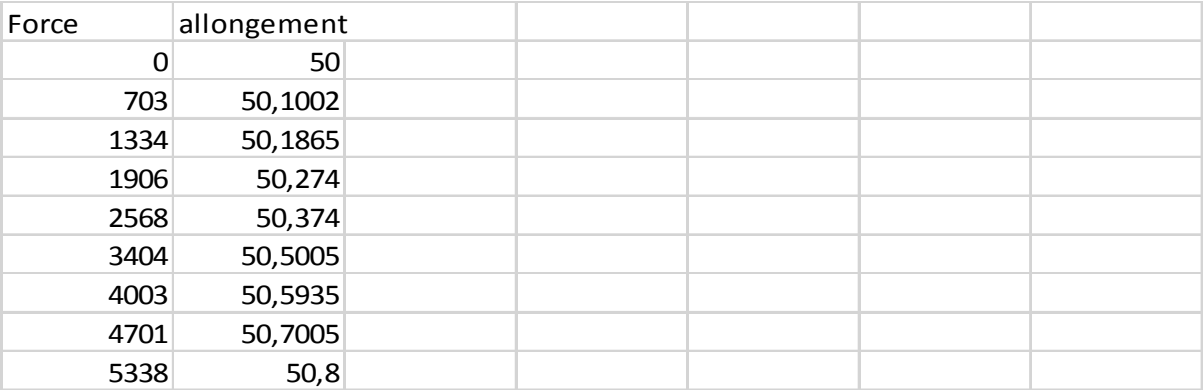

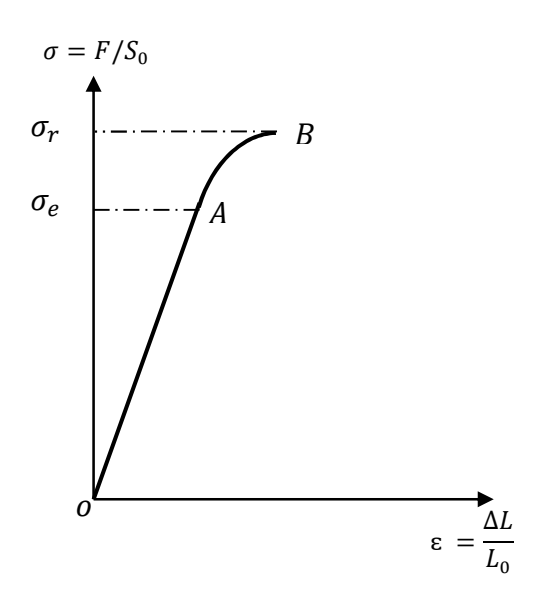

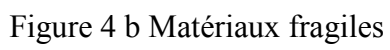